# ORACLE

# Oracle Retail Store Inventory Operations Cloud Services

Migration Guide - Customer Action for Store Inventory Operations Cloud Services (SIOCS)

April 2022 | Release 22.1.x Copyright © 2022, Oracle and/or its affiliates

#### <span id="page-1-0"></span>**Disclaimer**

This document in any form, software or printed matter, contains proprietary information that is the exclusive property of Oracle. Your access to and use of this confidential material is subject to the terms and conditions of your Oracle software license and service agreement, which has been executed and with which you agree to comply. This document and information contained herein may not be disclosed, copied, reproduced or distributed to anyone outside Oracle without prior written consent of Oracle. This document is not part of your license agreement nor can it be incorporated into any contractual agreement with Oracle or its subsidiaries or affiliates.

This document is for informational purposes only and is intended solely to assist you in planning for the implementation and upgrade of the product features described. It is not a commitment to deliver any material, code, or functionality, and should not be relied upon in making purchasing decisions. The development, release, and timing of any features or functionality described in this document remains at the sole discretion of Oracle.

Due to the nature of the product architecture, it may not be possible to safely include all features described in this document without risking significant destabilization of the code.

#### TABLE OF CONTENTS

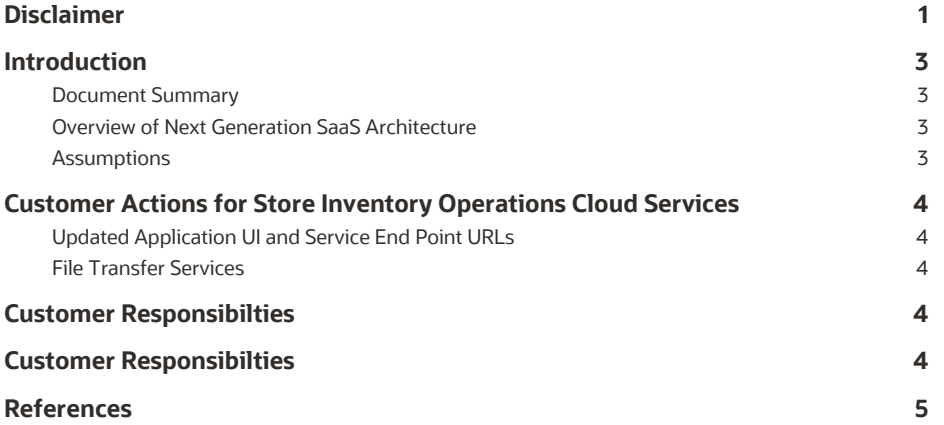

#### <span id="page-3-0"></span>**Introduction**

#### <span id="page-3-1"></span>**Document Summary**

This document provides general enablement for Oracle Retail customers moving to Oracle's Next Generation SaaS architecture from existing GBUCS deployment.

These checklists and resources capture major customer activities and milestones. Retailers should use these checklists early in the migration planning phase. These checklists allow retailers to ask key questions when working with technical staff and partners. In addition, the checklists provide considerations for implementation planning.

#### <span id="page-3-2"></span>**Overview of Next Generation SaaS Architecture**

This is a cloud-native, container-based architecture that is more secure, highly scalable, and allows for better up-time and availability. This is accomplished by leveraging Kubernetes cluster management backend that is connected to an Oracle database service. This new architecture yields the following benefits:

- Significantly reduced downtime.
- Significant improvements in middle-tier and application-tier scalability.
- Adoption of additional industry-standard tools.
- Improved, simplified intra-Oracle Retail integration.
- Centralized Oracle Retail Business Intelligence instance for easier reporting administration.
- Retirement of SFTP in favor of a service-based approach.

#### <span id="page-3-3"></span>**Assumptions**

Note the following assumptions regarding the migration:

- Customers and implementers have read the SIOCS 22.1.x Release Readiness Guides to gather functional and technical differences over the GBUCS/SIOCS 19.x versions.
- The production environment will be shut down for migration generally overnight.
- Non-production migration occurs first to enable the customer to perform their development activities and validate before the Production migration.
- All the RIB queues and Error Hospital tables along with SIOCS's Message Processing Staging (MPS) table must be empty. All integration messages need to complete processing. No new messages should be published from any system during the cutover time, including messages from third-party systems.
- All batch files should have been processed, and there are no leftover files remaining in the SFTP folder.
- Migration activity will be performed after the nightly batch cycle is complete. No jobs should be pending.
- No changes to the IDCS or OCI IAM if all the Oracle Retail Cloud services are using the same IDCS or OCI IAM instance currently. If you are using different IDCS or OCI IAM instances for different Oracle Retail Cloud Services, all of them will be merged into a single Instance. There is a customer action to reset the passwords.

#### <span id="page-4-0"></span>**Customer Actions for Store Inventory Operations Cloud Services**

Due to the technical changes in Oracle's Next Generation SaaS architecture, the actions below are performed by the customer.

#### <span id="page-4-1"></span> $\mathbb{R}$ **Updated Application UI and Service End Point URLs**

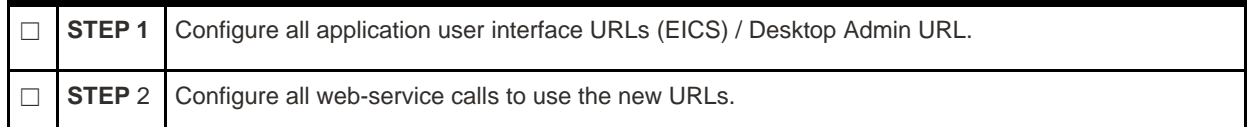

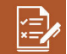

 $\mathbb{Z}$ 

# <span id="page-4-2"></span>**File Transfer Services**

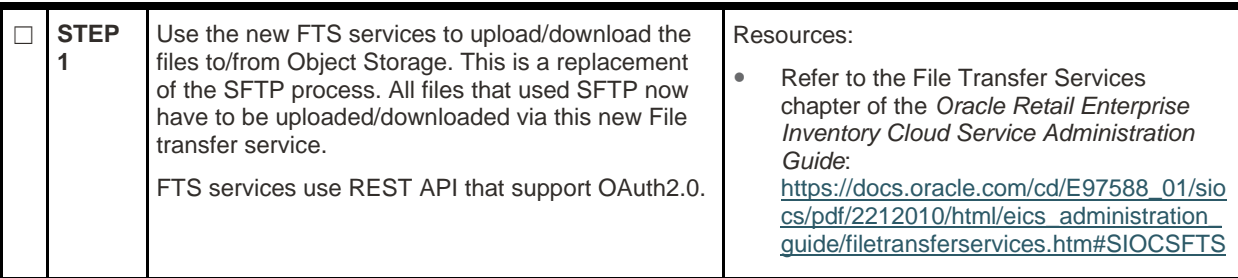

<span id="page-4-3"></span>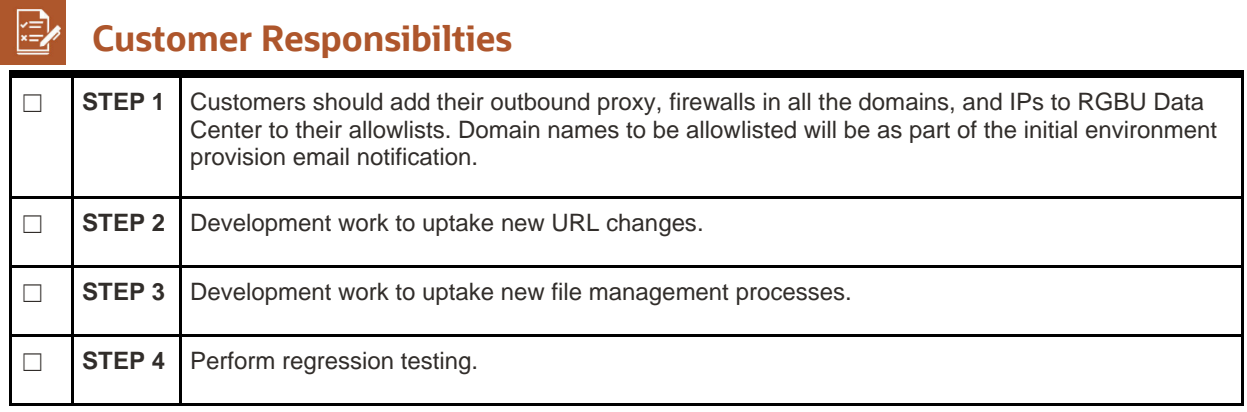

# <span id="page-4-4"></span>**Customer Responsibilties**

This table contains the steps for SIOCS standalone deployment integrating with Merchandising/RIB on-premises.

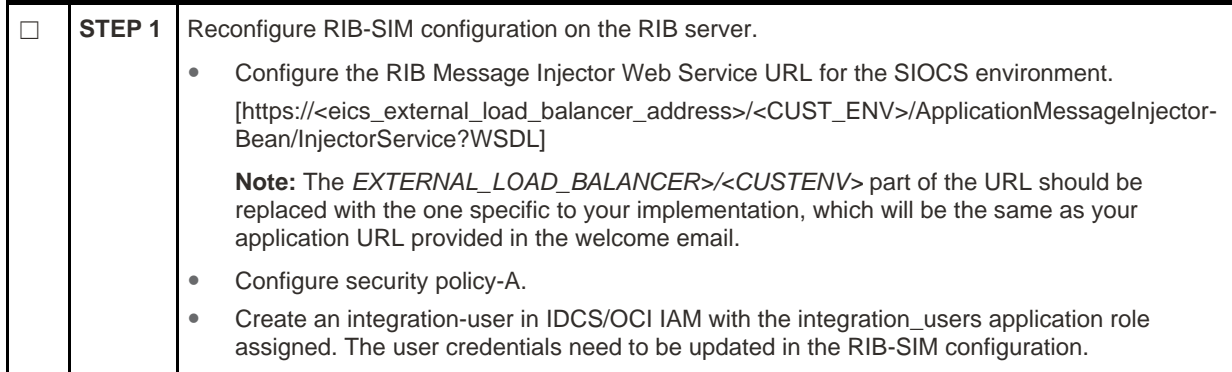

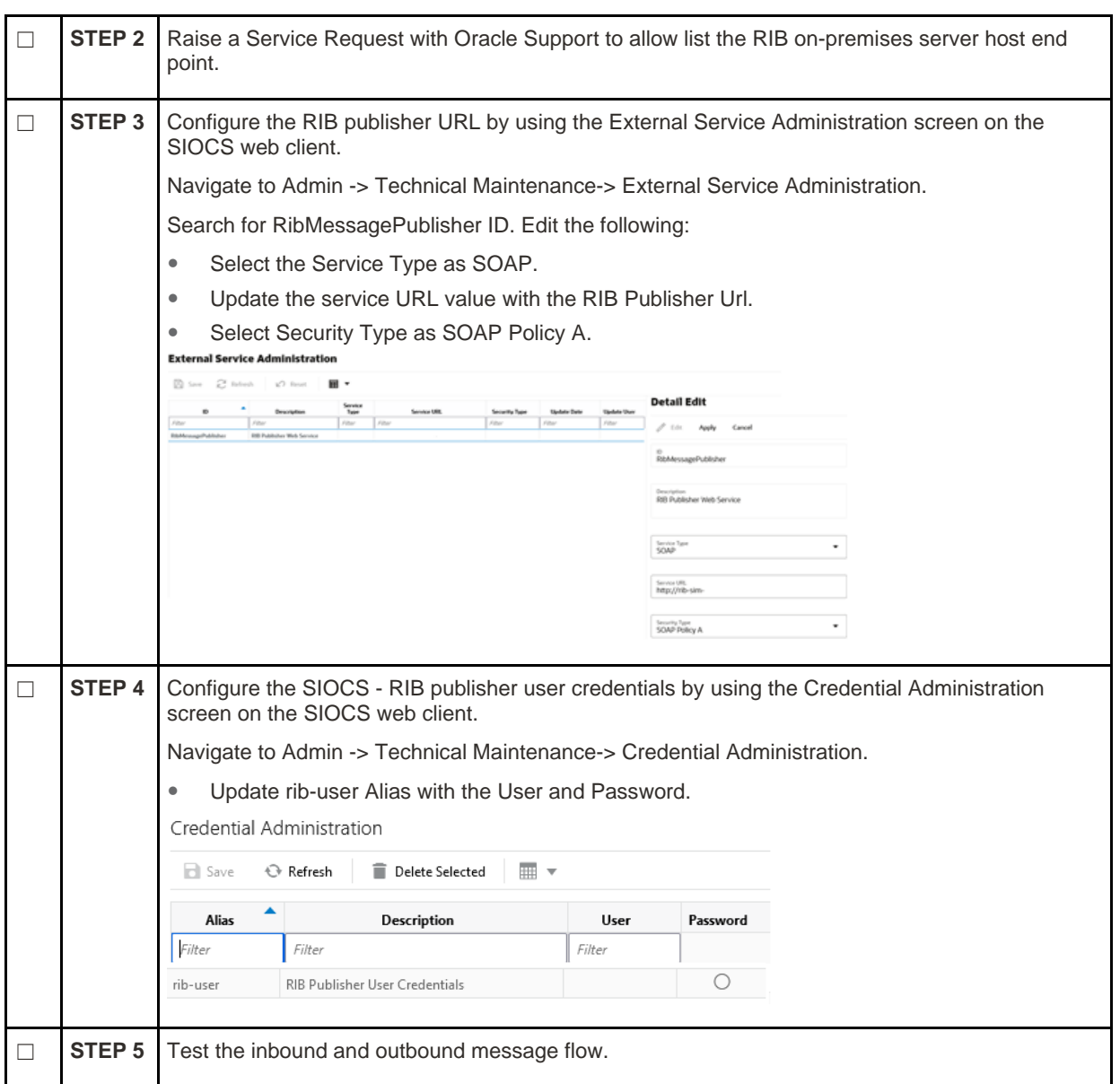

### <span id="page-5-0"></span>**References**

Refer to the Release 22.1.x documentation at the following URL:<https://docs.oracle.com/en/industries/retail/index.html>

#### **CONNECT WITH US**

#### **Call +1.800.Oracle1 or visit oracle.com**

#### **Outside North America, find your local office at oracle.com/contact**

#### **blogs.oracle.com f**acebook.com/oracle *twitter.com/oracle*

Copyright © 2022 Oracle and/or its affiliates. All rights reserved. This document is provided for information purposes only, and the contents hereof are subject to change without notice. This document is not warranted to be error-free, nor subject to any other warranties or conditions, whether expressed orally or implied in law, including implied warranties and conditions of merchantability or fitness for a particular purpose. We specifically disclaim any liability with respect to this document, and no contractual obligations are formed either directly or indirectly by this document. This document may not be reproduced or transmitted in any form or by any means, electronic or mechanical, for any purpose, without our prior written permission.

Oracle and Java are registered trademarks of Oracle and/or its affiliates. Other names may be trademarks of their respective owners.

Intel and Intel Xeon are trademarks or registered trademarks of Intel Corporation. All SPARC trademarks are used under license and are trademarks or registered trademarks of SPARC International, Inc. AMD, Opteron, the AMD logo, and the AMD Opteron logo are trademarks or registered trademarks of Advanced Micro Devices. UNIX is a registered trademark of The Open Group. 0120